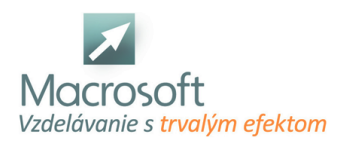

Macrosoft s.r.o. Štefánikova 47 81104 Bratislava

# **Adobe InDesign pre pokročilých**

Kurz Adobe InDesign je určený pre profesionálne využívanie aplikácie na počítačovú sadzbu.

- Podrobne o nástrojovom paneli
- Plné farby, rastre, prechody (opakovanie)
- Používanie klávesových skratiek
- Efekty a ich využívanie (tiene, rozostrenie, nové efekty)
- Panel stránky, vkladanie, rušenie a presúvanie stránok
- Tabuľky, ich tvorba, konvertovanie z Wordu
- Podrobne o obrazovom objekte
- Vkladanie textov do obrázkov (popisky), problémy obtiekania
- Vrstvy
- Voľba a nastavenie tlačiarne, postscriptový súbor a súbory PDF (opakovanie)
- **Preferencie**
- Kontrola výstupu pred zadaním do tlačiarne
- Vytvorenie obsahu, indexy a ich používanie
- Poznámky pod čiarou

## **Pracovná plocha**

Kontrolný panel, klávesové skratky, inteligentné pomocné čiary (mriežky), reálny náhľad na rotované objekty

### **Rozvrhnutie stránok**

Vzorové stránky a ich synchronizácia, stránkovanie, miešanie rôznych rozmerov stránky pomocou nového nástroja pre výber stránky

### **Text a typografia**

Vytvorenie plávajúcich hlavičiek a pätiek, preklenutie alebo rozdelenie textu pri viacstĺpcovom texte

### **Tabuľky**

Vkladanie obrázkov do tabuľky

#### **Interaktívne možnosti**

- Dokumenty s interaktívnymi vlastnosťami
- Tvorba a editovanie animácie
- Interaktívne vkladanie objektov, ich pravidelné odstupy na ploche
- Interaktívne vkladanie popisiek
- Automatická inštalácia a odinštalovanie fontov pre daný dokument.